# 8-283 - Java para Games Plano de Aula - 8 Aulas (Aulas de 1 Hora)

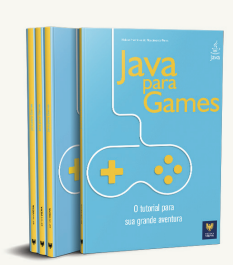

#### Aula<sub>1</sub>

#### Capítulo 1 - Introdução

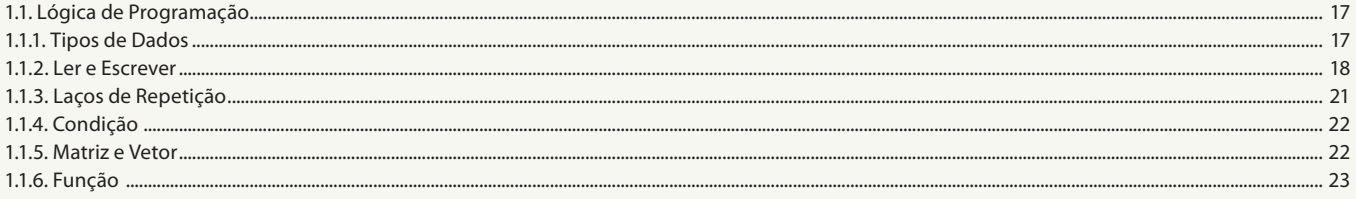

### Aula<sub>2</sub>

# Capítulo 2 - Orientação a Objetos

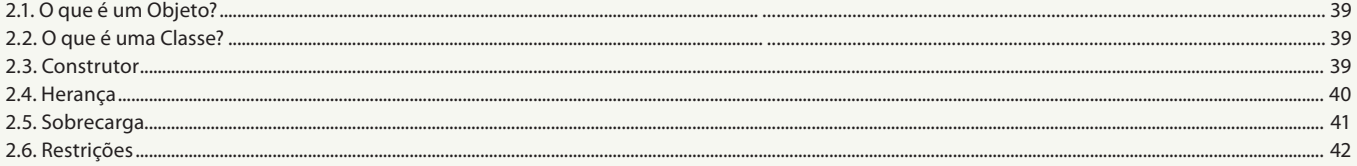

#### Aula<sub>3</sub>

## Capítulo 3 - Usando os Conceitos Java

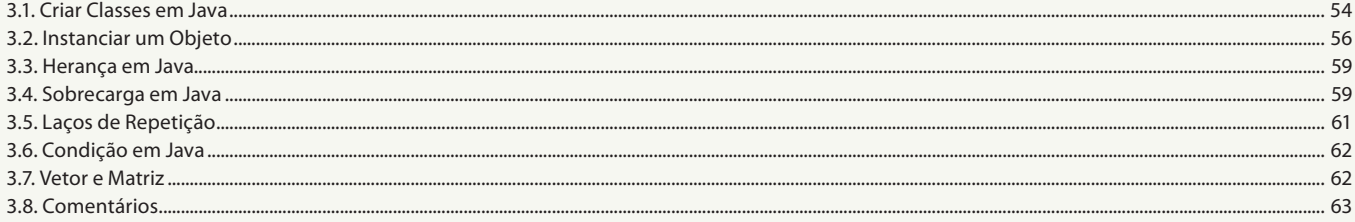

#### Aula 4

## Capítulo 4 - Bando de Dados

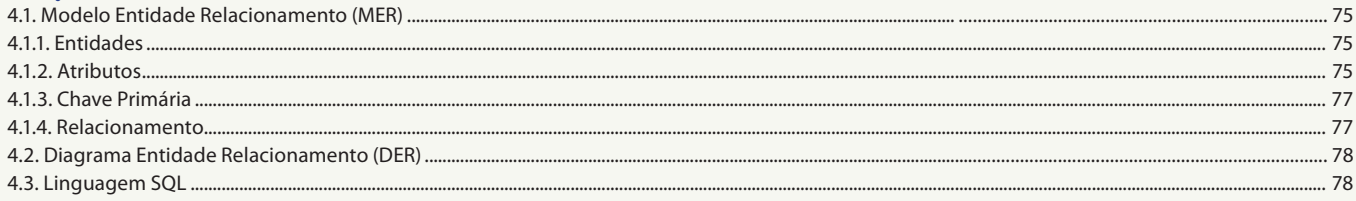

#### Aula<sub>5</sub>

# **Capítulo 4 - Banco de Dados**

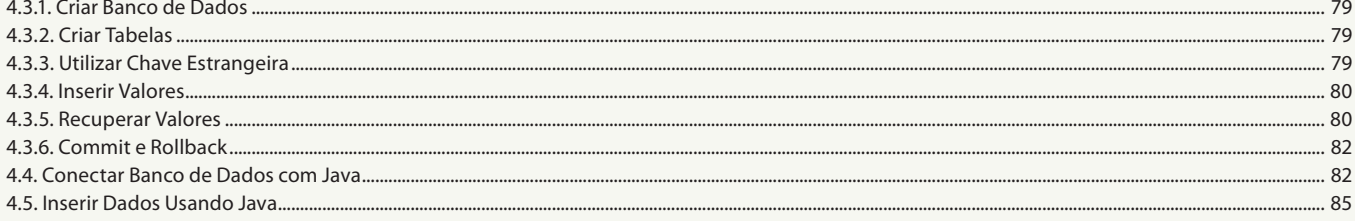

#### Aula 6

# Capítulo 5 - Java 2D

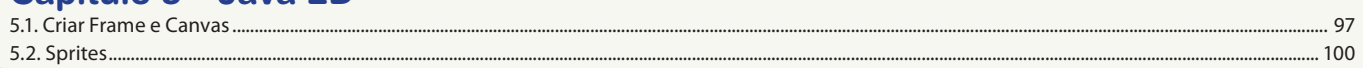

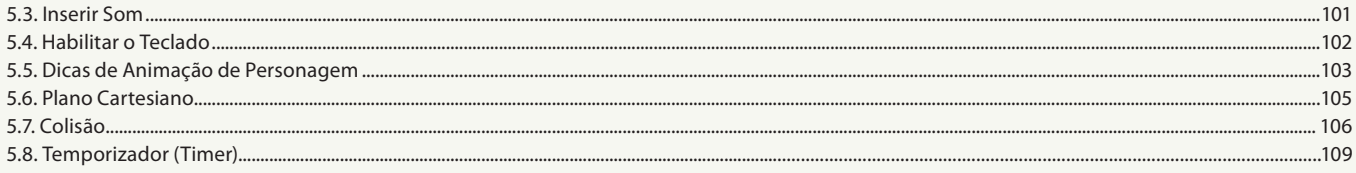

# Aula<sub>7</sub>

# Capítulo 6 - Código do Jogo "Jhonny Adventure"

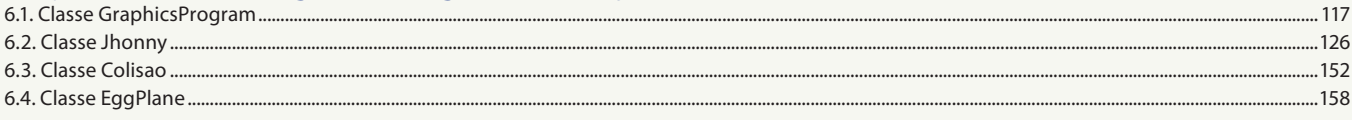

# Aula 8

# Capítulo 6 - Código do Jogo "Jhonny Adventure"

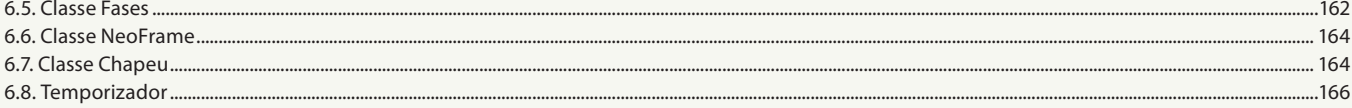